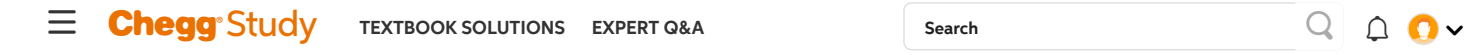

[home](https://www.chegg.com/) / [study](https://www.chegg.com/study) / [engineering](https://www.chegg.com/homework-help/engineering) / [computer science](https://www.chegg.com/homework-help/engineering-computer-science-s3) / [computer science](https://www.chegg.com/homework-help/questions-and-answers/computer-science-archive) questions and answers / here are the instructions for a program in c++. what f...

## Question: Here are the instructions for a program in C++. What follows a... Post a question Answers from our experts for your tough homework questions Details Here are the instructions for a program in C++. What follows after that is a sample run. Thanks! Enter question The idea of this program consists of writing a program that involves arrays, random number generation, and Strings. You may string objects. **CONTINUE TO POST** Write a program that applies the use of random-number generation to create sentences. Create 2147483647 questions remaining four arrays with the following strings: (string objects highly suggested over c-strings) called article, noun, verb, and preposition. The arrays of Strings: o The article array should be const and contain the following articles: "the", "a", "one", some", "any My Textbook Solutions  $\circ$  The preposition array should be const and contain the following prepositions: "to", o The noun array and the verb array should contain words entered by the user. So start the program by asking the user to enter 5 nouns (each separated by a space -- this should give you a hint as to how to read them in), and then ask them to enter 5 verbs (again, each separated by a space). Store these in the appropriate arrays. o Ensure that all the words stored in the noun array and the verb array are stored as all lowercase words. The user could enter a word with any case they choose, but it's up to you to store them as lowercase strings in your array. You may assume the user will enter [Mechanics...](https://www.chegg.com/homework-help/mechanics-of-materials-3rd-edition-solutions-9781118083475) [Corporate...](https://www.chegg.com/homework-help/corporate-finance-9th-edition-solutions-9780073382333) [Intermedi](https://www.chegg.com/homework-help/intermediate-accounting-5th-edition-solutions-9780073526874) valid verbs when prompted and valid nouns when prompted. 3rd Edition 9th Edition 5th Edition Create a sentence by selecting a word at random from each array in the following order: article, noun, verb, preposition, article, noun View all [solutions](https://www.chegg.com/study/tbs) This means, you need to generate a random value for each array to grab a word. For example: You cannot generate one random value (say, 1) and then take index 1 of each array. You must generate a random value to use as the index in each array you'll get a word from. Computer Science Chegg As each word is picked, concatenate it to the previous words in the sentence. The words should tutors who can help right be separated by spaces. When the final sentence is output, it should start with a capital letter and end with a period. Your program should generate random 20 sentences and output them to the now console. Note: It's not enough to output just one word at a time. You need to create each sentence as a single string before printing it to output. [Josh G.](https://www.chegg.com/tutors/Computer-Science-online-tutoring/?filter-highlight_tutor=Josh-G-8576958) Indiana University 59 Hint: The hardest part is making sure the sentence is capitalized, because you only have one article array (and it stores the lowercase version, since you use articles again). You may want to consider these ideas: [Priyanka](https://www.chegg.com/tutors/Computer-Science-online-tutoring/?filter-highlight_tutor=Priyanka-S-2100284) S. o In the cctype library, there are functions that check for uppercase and lowercase Indian Institute of S… o At, [] notation, and the + operation will also be helpful. Please don't use global variables, and you can use any of the following libraries: iostream, iomanip, cctype, string, cstring, cstlib, and ctime. Mohit K.<br>Institute of [Engineer…](https://www.chegg.com/tutors/Computer-Science-online-tutoring/?filter-highlight_tutor=Mohit-K-4012473) 254 **Sample Run 1 FIND ME A [TUTOR](https://www.chegg.com/tutors/Computer-Science-online-tutoring/)** (user input is underlined) Enter 5 nouns (lowercase): truck CAR dog MAN boy Enter 5 past tense verbs (lowercase): ran jumped killed attacked cried Some truck cried from the truck. One boy jumped under the car. Any car jumped from some man. A car ran from one truck. A truck attacked on a dog. The man attacked on some boy. One boy killed over any car. A truck killed under the dog. A car killed from a man. Some dog attacked on the truck.

The man killed on one boy. One car ran on the man.

A man killed on any man.

One car ran on one boy. A car killed under any car. Some man attacked on a boy. The boy cried under any dog. The man jumped from one dog.

The truck attacked from the dog.

Any dog attacked over one truck.

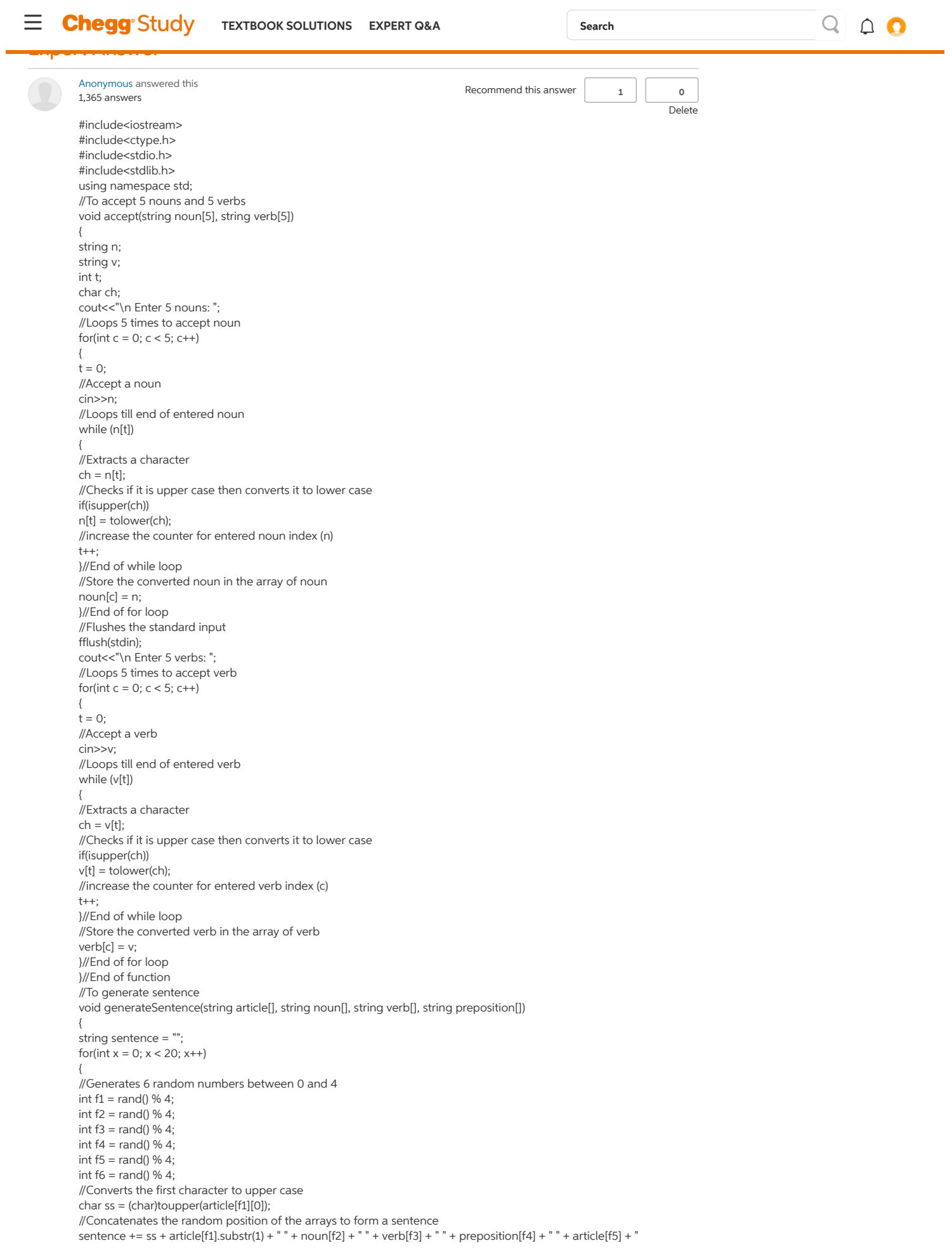

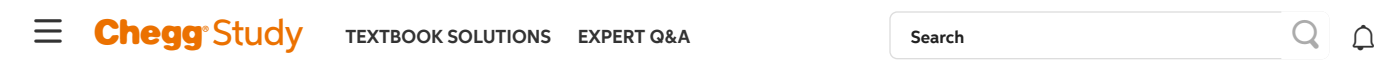

//Re initializes the sentence to null for next sentence

sentence = ""; }//End of loop }//End of function //Main function

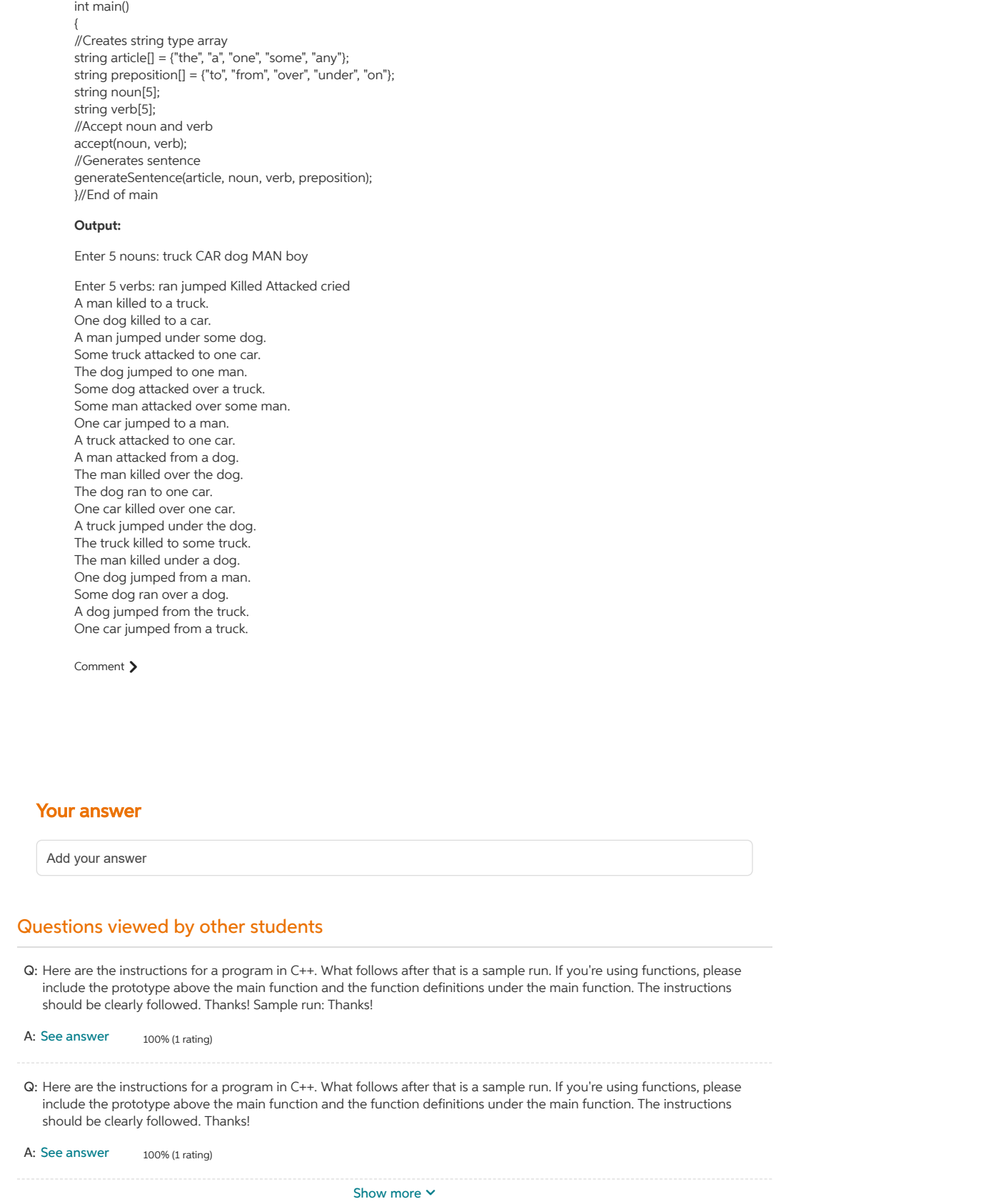

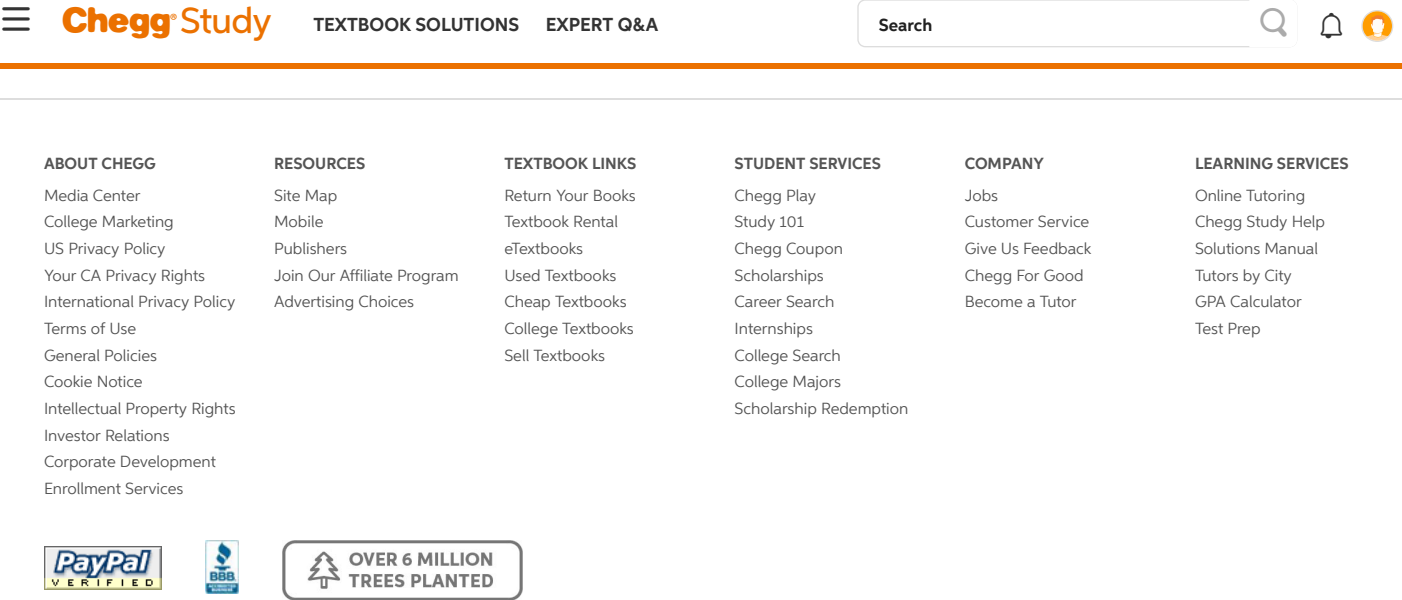

© 2003-2018 Chegg Inc. All rights reserved.